# **Betrouwbare informatie zoeken op het web**

Bas Andeweg & Wim Blokzijl

**"Als je wilt weten wat iemand waard is", schreef Karel van het Reve ooit in een column over de journalist Izzy Stone, "dan kijk je naar wat hij schrijft over iets waar je zelf toevallig een beetje in gespecialiseerd bent." Het vervelende is dat je meestal juist informatie wilt hebben over iets waar je zelf helemaal niet in gespecialiseerd bent. Hoe herken je in zulke gevallen kwaliteit? Bij boeken en artikelen speelt deze vraag niet zo'n grote rol. Uitzonderingen daargelaten staat achter elke schrijver een redactie die de lezers voor al te grote stommiteiten behoedt. Het Internet is een ander verhaal. Iedereen die daar zin in heeft kan over elk willekeurig onderwerp naar hartelust publiceren op het web. Als u een digitale speurtocht onderneemt, doet u er dan ook goed aan om in beginsel alles te wantrouwen wat u tegen komt. Gelukkig bent u niet helemaal op uzelf aangewezen. Ook zonder specialistische kennis is het mogelijk om kaf van koren te onderscheiden.**

#### **Inhoudsopgave** [klik op de verwijzing om er naar toe te gaan]

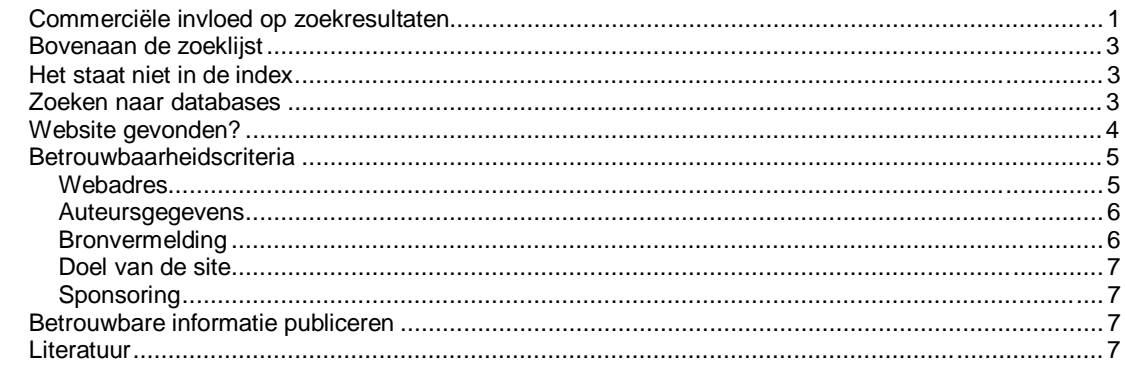

De schrijver Tim Krabbé heeft een eigen website, waarop hij lezerspost beantwoordt. Met sommige vragen is hij snel klaar. "Ik moet voor Nederlands een opstel schrijven over jou. Maar ik kan op het internet niks vinden over je thema's." klaagt een scholier. "Probeer het eens in het boek", luidt het droge advies.

Het internet is voor deze leerling kennelijk informatiebron nummer één. En hij of zij is niet de enige. Zoeken op het web is nou eenmaal gemakkelijk en, meestal, gratis. De neiging om eerder op het internet te speuren dan in de bibliotheek brengt echter nogal wat problemen met zich mee. Stelt u zich een bibliothecaris voor die u bij een zoekvraag in eerste instantie doorverwijst naar verschillende boekwinkels, en die hiervoor van die winkels een commissie ontvangt. Dat is op zijn minst een beetje vreemd. Toch is dit wat er gebeurt op het web.

### **Commerciële invloed op zoekresultaten**

Ook zoekmachines moeten geld verdienen. De tijd dat AltaVista - toch een van de betere zoekmachines - door het leven ging als demonstratieproject van Digital ligt al weer lang achter ons. De zoekmachines moeten nu gewoon een rendement opleveren voor hun uitbaters. Reclame op de site is één mogelijkheid. Maar er zijn er meer.

Bijvoorbeeld geld vragen aan webpagina-publiceerders om - gegarandeerd opgenomen te mogen worden in de index van zoekmachine.

Van een grote website worden soms niet alle webpagina's door de zoekmachine geïndexeerd. AltaVista bijvoorbeeld beperkt het aantal pagina's dat per website wordt opgenomen tot 600. Dat merkte bijvoorbeeld John Pike, webmaster van de 6000 pagina's grote Federation of American Scientists-website. Hoe de zoekmachine een keuze maakte uit deze pagina's was niet na te gaan (Zeeman, 1997). Voor een middelgrote website met enkele duizenden pagina's is dat behoorlijk vervelend. De kans is immers klein dat bezoekers via de zoekmachine tenslotte uitkomen op die ene pagina van de site, die voor hen interessant is. Uzelf inkopen in de index is in zo'n geval een mogelijke oplossing. Paid inclusion wordt het genoemd. Yahoo rekent bijvoorbeeld \$199 voor een gewone bedrijfsregistratie (\$600 voor een zogenaamde adult-site). Een bijkomend voordeel is dat de bewuste pagina's ook regelmatig opnieuw gecontroleerd worden op wijzigingen en dat is prettig. Immers, er kan dan net zo lang aan de inhoud van de pagina worden gesleuteld tot hij uiteindelijk bij bepaalde zoekvragen bij de bovenste tien opduikt. Het vergrote aantal verwijzingen in de index maakt überhaupt de kans groter dat een bezoeker ook werkelijk op de betreffende site aankomt. Een echte garantie dat het bedrijf ook bovenaan de lijst met zoekresultaten terecht komt is er nog niet.

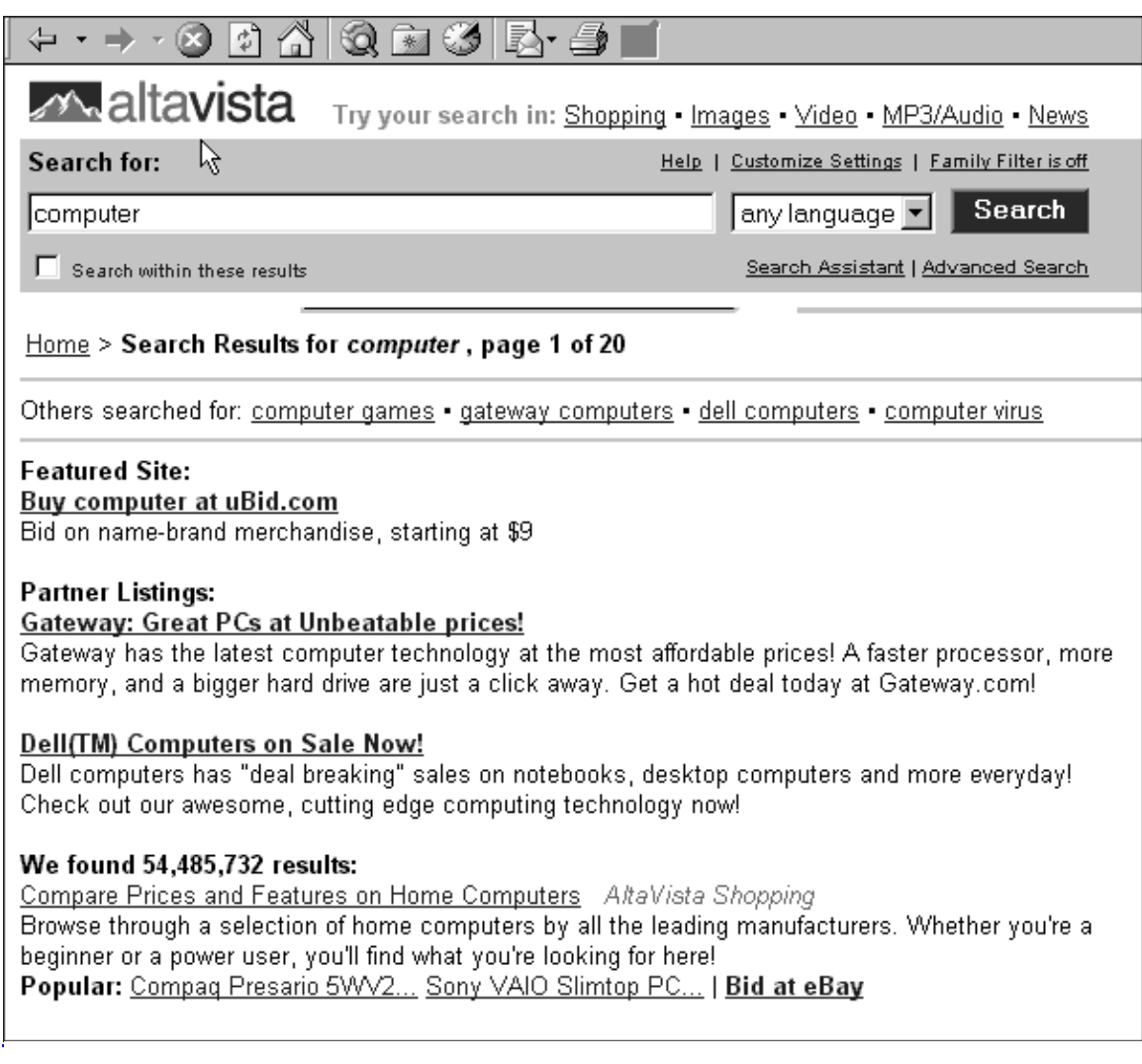

**Figuur 1: resultaatlijst AltaVista op trefwoord computer - waar houdt de reclame op?** 

## <span id="page-2-0"></span>**Bovenaan de zoeklijst**

De positie op een zoeklijst is wel te beïnvloeden. De meest 'eerlijke' manier lijkt om een informatieve en boeiende pagina-inhoud en -opmaak te maken, zodat de zoekmachine de pagina correct indexeert. Maar dat blijkt nog niet voldoende te zijn. Bowman's SpiderFood website verstrekt daarom aanvullende tips en verkoopt het pakket WebPosition Gold (we zien hier weer de gebruikelijke combinatie van commercie en gratis informatie) om de serieuze websitemanager te ondersteunen met het bereiken van een hoge positie van de zoeklijsten (Bowman, 2001). En het kan nog directer. Relatief nieuw is het betalen voor een hoge klassering, de zogenaamde paid placement. De zoekmachine van GOTO is helemaal op dit principe gebouwd: de adverteerder die het meeste betaalt, eindigt het hoogst op de zoeklijst.

Ook de minder commerciële zoekmachines beginnen vormen van betaalde klassering toe te passen. Meestal wordt de weg gezocht van het afzonderlijk weergeven van resultaten uit de database en de gekochte klassering. AltaVista bijvoorbeeld maakt onderscheid in Featured Sites, Partner Listings en de 'echte' output van de zoekmachine (zie figuur 1). Het onderscheid tussen deze categorieën is voor een leek niet altijd duidelijk. Deze vorm van misleidende reclame was de reden voor een recente klacht bij de Federale Amerikaanse Handelscommissie (Ruskin, 2001): "Customers [van zoekmachines] are accustomed to search engine protocols based on editorial integrity, and have not been told of the departure from these protocols".

# **Het staat niet in de index**

Is alles te vinden wat gepubliceerd is? Eerder al stelden we vast dat een vernieuwing van zoekalgoritmes nodig is om de groei van het web bij te houden (Andeweg, 1998). Nu wordt daar wel aan gewerkt. De zoekalgoritmes van Google bijvoorbeeld werken meer met de relatie tussen webteksten, dan met de meta-informatie die gebruikers toevoegen. Onlangs is daar de Teoma-zoekmachine bijgekomen op basis van het werk van A. Gerasoulis van de Rutgersuniversiteit in New Jersey en Tao Tang van de Californische Universiteit in Santa Barbara (Sullivan, 2001). Maar het is een beetje dweilen met de kraan open.

Het grootste deel van de informatie blijkt verborgen voor de zoekmachines. Brightplanet schat dat het aantal verborgen pagina's op het web zo'n 400 keer groter is als de huidige paginaschatting die al een slordige anderhalve miljard pagina's groot was (Bergman, 2000). Met name webpagina's van de grote tekstdatabases worden niet ontsloten door de standaardzoekmachines. In feite bestáán die webpagina's ook niet, totdat u een vraag stelt of een opdracht geeft aan de database. Pas op dat moment wordt de pagina met de door u aangevraagde informatie automatisch opgesteld. Voorbeelden zijn de pagina met het door u gezochte telefoonnummer, opgezocht in het telefoonboek van KPN ([http://www.detelefoongids.com\)](http://www.detelefoongids.com/) of de pagina's van een of andere productvergelijkingstest van de consumentenbond ([www.consumentenbond.nl\)](http://www.consumentenbond.nl/). Maar ook bijvoorbeeld alle teksten die toegankelijk zijn gemaakt door de overheid – www.overheid.nl – zijn niet via de standaardzoekmachines te vinden. Terug naar de bibliotheek?

# **Zoeken naar databases**

De afgelopen jaren zijn de grotere bibliotheken hun netfobie kwijtgeraakt. Steeds meer informatie wordt toegankelijk vanuit de huiskamer. Zelfs de befaamde PICA-database bijvoorbeeld, waarin alle 14 miljoen titels opgenomen zijn van de grotere Nederlandse bibliotheken, is thuis toegankelijk voor hen die zich als lid aanmelden bij de Koninklijke

<span id="page-3-0"></span>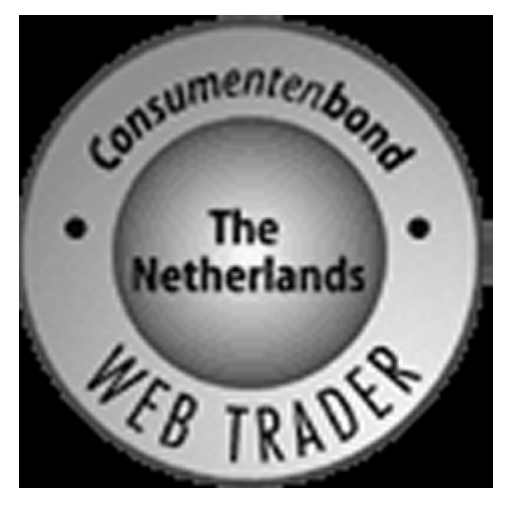

Webtraderlogo; teken voor een betrouwbare middenstander

Bibliotheek (KB). Het moment is niet ver meer dat ook een gewoon bibliotheeklidmaatschap dergelijke databases opent.

Maar dat is niet het enige. De deskundigen van papieren bibliografieën ondernemen ook interessante initiatieven die het zoeken naar betrouwbare virtuele informatie moet vergemakkelijken. De KB bijvoorbeeld is een van de initiatiefnemers van DutchESS. Een kwaliteitstoegang tot webinformatie (Dutchess, 1999; **Dutch E**lectronic **S**ubject **S**ervice). DutchESS is een zogenaamde Quality Controlled Subject Gateway. Een dienst die toegang biedt tot kwaliteitsinformatie op het internet, geselecteerd door vakspecialisten en ontsloten naar vakgebied. Een soort Yahoo-directory, maar

dan met het betrouwbaarheidsstempel van de Koninklijke Bibliotheek. Ook in andere landen wordt aan dergelijke Quality Gateways gewerkt. Een overzicht geeft de Pinakessite van de Edinburghse Heriot-Watt Universiteit (Bond & MacLeod, 2001). Een recente ontwikkeling is ook de meer commerciële - met reclamebanners - site [scientific-search](http://scientific-search-engines.com/)[engines.com.](http://scientific-search-engines.com/)

# **Website gevonden?**

De consumentenbond heeft een betrouwbaarheidsstempel ingevoerd voor webwinkels, het webtrader-logo. Dit logo moet consumenten de zekerheid geven dat kooptransacties veilig geschieden. Op het logo is nogal wat kritiek: het garandeert namelijk niet dat de betreffende site goed beveiligd is tegen hackers (WebWereld, 2000). Maar het is tenminste iets. Als het gaat om informatieve sites bestaat er geen enkel keurmerk dat de kwaliteit van de geboden informatie waarborgt. U zult dus zelf moeten uitknobbelen wat u wel en wat u niet gelooft. Hoe gaat dat in zijn werk?

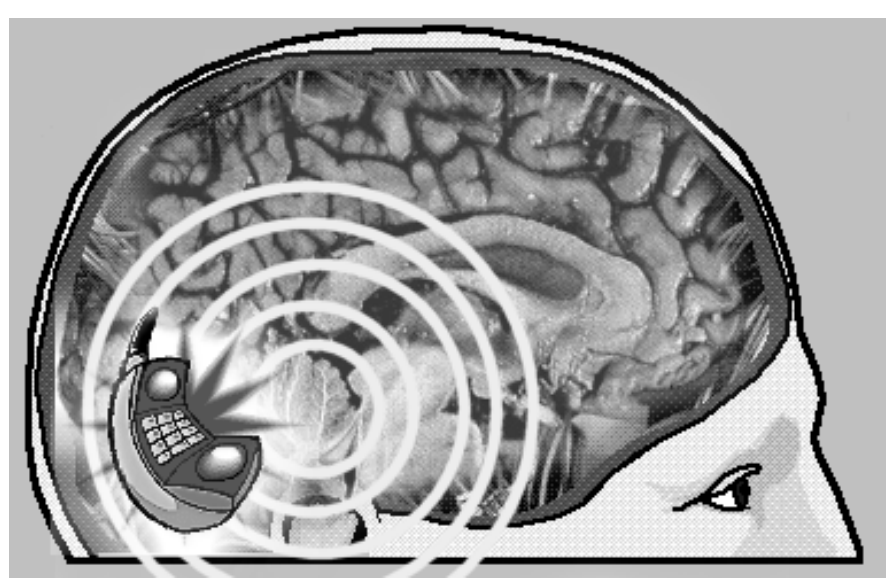

We willen bijvoorbeeld weten wat de stand van zaken is wat betreft het stralingsgevaar bij het gebruik van mobiele telefoons. De gecombineerde zoekopdracht "straling

<span id="page-4-0"></span>+telefoon" levert bij Google ruim 1700 hits op, en de combinatie "radiation +telephone +hazards" zo'n 22.000. Op goed geluk klikken we er één aan, en we komen terecht op de website van de Arbo Unie Noordwest-Nederland B.V. Er verschijnt een tekst over de gevaren van mobiele telefonie, met fraaie zinnen als "Het eerste actieniveau (voorlichting, opleiding, beschermingsmiddelen) bedraagt bij een frequentie van 900 MHz: 46 V/m voor elektrisch veldsterkte en 0.12 A/m voor magnetische veldsterkte". Maar aan het eind wordt helder geconcludeerd dat de risico's beperkt zijn. Een andere site bevestigt dit: in een lijvig digitaal rapport concludeert de *Independent Expert Group* on Mobile Phones dat "On current evidence, it seems unlikely that the exposures experienced by users would have important adverse effects on health".

Maar site nummer drie, die van de Electromagnetic Radiation Alliance of Australia, meldt dat "There is strong and growing evidence that the use of a mobile phone is a health risk". Als klap op de vuurpijl lezen we op een vierde site, die van Cosmiverse, dat in een Duits onderzoek een verband is geconstateerd tussen het gebruik van een mobiele telefoon en oogkanker. Wie moeten we nu geloven?

# **Betrouwbaarheidscriteria**

De vraag in hoeverre internetbronnen betrouwbaar zijn, houdt een grote groep webgebruikers danig bezig. Dat blijkt wel uit de hoeveelheid documentatie die erover bestaat. Verschillende universiteiten en andere instituten hebben op het internet – waar anders - criteria gepubliceerd voor de kwaliteit van internetbronnen. Een goede startpagina is die van Alastair Smith, die een uitgebreid overzicht geeft van sites over dit onderwerp (Smith, 2001). Een aanrader is de site die onder de titel The Good, The Bad & The Ugly haar richtlijnen illustreert met soms hilarische voorbeelden van wat webauteurs vermogen (Beck, 1997).

Verschillende instituten bieden ook online-cursussen die de gebruiker leren om internetbronnen te evalueren. Een gratis, geheel geautomatiseerde cursus is te vinden op de site

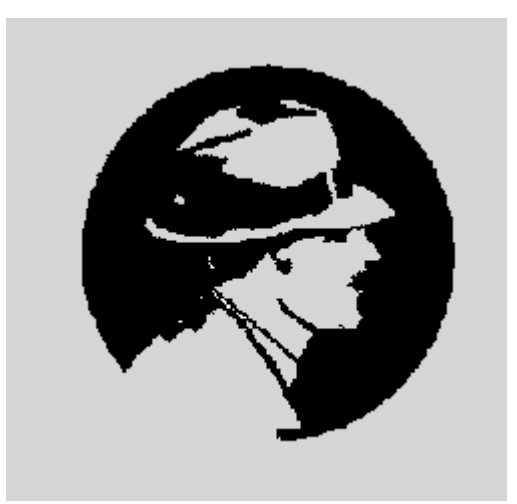

KB Detective cursus www.kb.nl/coop/detective/

van de Koninklijke Bibliotheek. Cursisten leren hierbij hoe ze de kwaliteit van internetbronnen kunnen beoordelen. We staan stil bij de belangrijkste betrouwbaarheidskenmerken.

# **Webadres**

Het adres van de site zegt vaak al iets over de herkomst van de gegeven informatie. Kijken we naar de vier sites over mobiele telefonie die we zo-even noemden, dan zien we dat er één commerciële tussen zit (www.cosmiverse.com). Over de kwaliteit van de geboden informatie zegt dit nog weinig. Er zijn goede en gedegen commerciële sites, zoals er ook beroerde niet-commerciële sites zijn. Maar u heeft alvast een eerste beeld van waar u terecht komt.

Er zijn informatievere webadressen dan die uit ons voorbeeld. Neem bijvoorbeeld de eerdergenoemde pagina van Alastair Smith; het adres is [http://www.vuw.ac.nz/~agsmith/evaln/evaln.htm.](http://www.vuw.ac.nz/~agsmith/evaln/evaln.htm) Hieruit blijkt dat het gaat om een

<span id="page-5-0"></span>universitaire site ('ac') in Nieuw Zeeland ('nz'). 'vuw' blijkt te staan voor Victoria University of Wellington.Een solide adres dus, maar de ~ (tilde) duidt er echter op dat het hier waarschijnlijk om een persoonlijke pagina gaat (ook adressen zonder tilde kunnen overigens persoonlijke pagina's zijn), waarvoor de universiteit als instituut geen inhoudelijke verantwoordelijkheid draagt.

# **Auteursgegevens**

Uit een enquête-onderzoek onder Amerikaanse journalisten (Garrison, 2000) bleek – niet onlogisch - dat de reputatie van de bron de belangrijkste indicator wordt gevonden voor de kwaliteit ervan. Soms is de naam al genoeg, vooral als de bron een instituut is, zoals het Centraal Bureau voor de Statistiek. Maar niet ieder instituut is zo bekend als het CBS. Daarom is het van belang dat websites zijn voorzien van auteursgegevens. Naast de naam mag ook een functiebeschrijving van de auteur, of dat nou een persoon

### **Checklist kwaliteit van internetbronnen**

- Wat zegt het webadres over de herkomst van de site?
- Wat is de achtergrond van de auteur?
- Is het betreffende document gerefereed?
- Hoe actueel is de site?
- Wat is het doel van de site en welke invloed zou dat kunnen hebben op de inhoud?
- Door wie wordt de site gesponsord?
- Zijn genoemde feiten controleerbaar door een goede bronvermelding?
- Hoe goed is de site verzorgd? Is er bijvoorbeeld sprake van spel- of grammaticafouten?
- Wat zeggen andere bronnen over het onderwerp?

#### **Bronnen:**

<http://www.vuw.ac.nz/~agsmith/evaln/index.htm> <http://lib.nmsu.edu/instruction/evalcrit.html> <http://www.library.cornell.edu/okuref/research/skill26.htm>

is of een organisatie, niet ontbreken. Een aanvullend criterium is de bereikbaarheid van de auteur; een mailadres - liever niet op Hotmail - is wel het minste.

Terug naar ons voorbeeld over mobiele telefonie. De Arbo kennen we. Maar wie of wat is de Independent Expert Group on Mobile Phones? We moeten flink zoeken op de site voor we ontdekken dat het een door de Britse minister van volksgezondheid ingestelde werkgroep is, die de risico's van mobiele telefonie onderzoekt. De werkgroep blijkt te bestaan uit zeventien deskundigen, waaronder medici en radiobiologen. Dan de Electromagnetic Radiation Alliance of Australia; dat is, zo blijkt, een milieu-organisatie. Cosmiverse tenslotte ("your universe online") is een organisatie die haar bezoekers beoogt te vermaken met trivia. De site levert onder meer horoscopen, ruimtefoto's en wetenschapsweetjes met een groot human interest-gehalte. Onduidelijk blijft om wat voor organisatie het eigenlijk gaat.

# **Bronvermelding**

Een bericht in de Volkskrant. In Euro Disneyland Parijs wordt de tienjarige Nadja Wepper vermist; twaalf uur later wordt ze teruggevonden in een hotellift, bedwelmd en slechts gekleed in een kamerjas. Het blijkt een broodje aap te zijn, uit de duim gezogen door de journalist Jan Haerynck. Twee maanden nadat het bericht verscheen, viel Haerynck door de mand. Bij nadere inspectie bleken meer van zijn artikelen aan elkaar te hangen van verzonnen feiten, personen en locaties (Boom en Pleij, 1996). Malafide praktijken als deze zijn lastig tegen te gaan. Het is onbegonnen werk om van alles wat we lezen de bronnen eigenhandig te controleren, wat in de praktijk betekent dat iemand het bedrog toevallig moet ontdekken.

Hier kan het internet een prachtig hulpmiddel zijn. Bronnen kunnen immers - als ze tenminste digitaal beschikbaar zijn - aan een site worden gelinkt zodat lezers er direct <span id="page-6-0"></span>toegang toe hebben. Geen van de genoemde telefonie-sites maakt echter van deze mogelijkheid gebruik. Voor zover ze trouwens überhaupt bronnen gebruiken; de Arbosite en die van Cosmiverse doen dat nauwelijks, en grijpen terug op de populaire formulering "uit onderzoek blijkt".

# Doel van de site

Het is op internet, net als bij papieren bronnen, altijd een goed idee om na te gaan welke bedoeling de auteur(s) ermee hebben. Zo is de *Electromagnetic Radiation Alliance of* Australia een belangengroep, wat ten koste zou kunnen gaan van de objectiviteit (en de groep noemt inderdaad uitsluitend onderzoeksresultaten die wijzen op de schadelijkheid van mobiele telefonie). En op de site van Cosmiverse wordt onmiskenbaar gesuggereerd dat mobiele telefonie oogkanker veroorzaakt, maar bij nauwkeurige lezing kunt u opmaken dat de oorzaak-gevolg relatie nog in het geheel niet duidelijk is. Het ging de auteur kennelijk vooral om de sensatie.

# **Sponsoring**

Het ligt voor de hand dat websites die objectief willen informeren over stralingsgevaar bij mobiele telefonie maar beter niet gesponsord kunnen worden door bijvoorbeeld Nokia. Soms is echter niet geheel duidelijk of een site wel of niet wordt gesponsord. Zo is er het zogenaamde Consuweb, dat zichzelf presenteert als informatieve site die de resultaten van door andere organisaties uitgevoerde producttesten toont. De site toont echter geen volledige tests, maar alleen het product dat, zo wordt vermeld, als beste is getest. U kunt vervolgens meteen doorklikken naar een digitaal verkoopadres. De site krijgt hierdoor wel een erg promotie-achtig karakter.

# **Betrouwbare informatie publiceren**

Informatie op het internet is vaak gratis te verkrijgen. Dat heeft een keerzijde: auteurs verdienen er niets aan. Voor velen is dit een reden om zich tot de gedrukte media te beperken. Zo ontstaat de situatie dat gebruikers het web wel zien als een plaats om andermans artikelen op te zoeken, maar niet om er de eigen artikelen op te zetten. Mogelijk is het onderzoek van Steve Lawrence aanleiding om deze houding te herzien. Lawrence signaleerde in het mei-nummer van Nature dat in onderzoeksartikelen - in dit geval uit de informatietechnologie - gemiddeld drie keer vaker verwezen wordt naar teksten die op het web geplaatst zijn dan naar alleen op papier beschikbare teksten (Lawrence, 2001).

Een ideaal van veel gebruikers is het internet als plaats waar alles te vinden is. In ieder geval alles op je eigen vakgebied – zo droomt de taalkundige Marc van Oostendorp van de dag dat alles over de Nederlandse taal en literatuur op het internet staat (Van Oostendorp, 1997). Als webredacteur van Onze Taal draagt hij er zelf zijn steentje aan bij. Daarnaast is er het Taalunieversum, een site van de Nederlandse Taalunie die zoveel mogelijk informatie over het Nederlands via een centraal punt toegankelijk wil maken. Ook startpagina's over kleinere, specifieke onderwerpen, zoals die van Alastair Smith, zijn goud waard. Zulke sites zijn de wegwijzers naar kwaliteit op het web.

# **Literatuur**

Andeweg, Bas, (1998) ' De beste twintig. Zoeken naar bruikbare informatie op internet.' Tekst[blad], nr.4, p32-35.<http://www.tbm.tudelft.nl/webstaf/basa/tekstblad/twintig.pdf>

Beck, Susan (1997) The Good, The Bad & The Ugly: or, why It's a Good Idea to Evaluate Web Sources. <http://lib.nmsu.edu/instruction/evalcrit.html>

- Bergman, M, (2000) The Deep Web; surfacing hidden value. BrightPlanet Whitepaper, july 2000 [http://www.brightplanet.com/deep\\_content/BPTechnologyWhitePaper.pdf.](http://www.brightplanet.com/deep_content/BPTechnologyWhitePaper.pdf)
- Bond, D & R. MacLeod (2001) Pinakes; a subject launchpad. juni, <http://www.hw.ac.uk/libWWW/irn/pinakes/pinakes.html>
- Boom, Joeri en Sander Pleij (1996) Broodje Haerynck. Website van De Groene Amsterdammer. [http://www.groene.nl/1996/49/jb\\_haery.html](http://www.groene.nl/1996/49/jb_haery.html)
- Bowman, J.K. (2001) SpiderFood. [http://spider-food.net.](http://spider-food.net/) Geraadpleegd augustus 2001 [Het pakket WebPosition is in een 30 dagen probeerversie te downloaden]
- Garrison, Bruce (2000). 'Journalists' Perception of Online Information-Gathering Problems'. Journalism & Mass Communication Quarterly 77 (3), pp 500-514.
- Lawrence, Steve (2001). 'Free online availability substantially increases a paper's impact', Nature, 411, 31 may, p.521
- Oostendorp, Marc van (1997). Het Nederlands op het net. <http://www.vanoostendorp.nl/computers/ideaal.html>
- Ormondroyd, Joan e.a. How to Critically Analyze Information Sources, <http://www.library.cornell.edu/okuref/research/skill26.htm>
- Ruskin, G. (2001) Commercial Alert files complaint against search engines for deceptive ads. july, <http://www.commercialalert.org/>
- Smith, A. (2001) Evaluation of information sources, may <http://www.vuw.ac.nz/~agsmith/evaln/evaln.htm>
- Sullivan, Danny (2001) 'Make room for Teoma'. The search engine report, july <http://searchenginewatch.com/sereport/01/07-teoma.html>
- WebWereld (2000). Consumentenbond gehackt na kritiek op netveiligheid. <http://www.webwereld.nl/nieuws/5254.phtml>
- Zeeman, Bert (1997) 'Surfen is nog geen zoeken!'. UvaLink. Nr. 18, december. <http://www.ic.uva.nl/uvalink/uvalink18/dutchess.html>

Genoemde websites:

Website van de Arbo Unie Noordwest-Nederland B.V.: [http://www.arbohaarlem.nl](http://www.arbohaarlem.nl/)

Website van Consuweb: [http://www.consuweb.nl](http://www.consuweb.nl/)

Website van Cosmiverse: <http://www.cosmiverse.com/science01160103.html>

Website van de Electromagnetic Radiation Alliance of Australia: [http://ssec.org.au/emraa/html/mobile\\_phones.html](http://ssec.org.au/emraa/html/mobile_phones.html)

Website van de Independent Expert Group on Mobile Phones: [http://www.iegmp.org.uk](http://www.iegmp.org.uk/)

Website van de Koninklijke Bibliotheek, met een cursus voor het leren beoordelen van de kwaliteit van informatie op het internet.<http://www.kb.nl/coop/detective>

Website van het Taalunieversum: [http://www.taalunieversum.org](http://www.taalunieversum.org/)

Website van Tim Krabbé. <http://www.xs4all.nl/~timkr/tim.html>

**Verschenen in: Tekst[blad], 3, jrg 7, 2001**